# Give Your PXE Wings!

It's not magic! How booting actually works.

Presentation for virtual SREcon 2020 By Rob Hirschfeld, RackN

## **Rob Hirschfeld**

@zehicle Co-Founder of RackN

We created Digital Rebar Bare Metal Provisioning ++

@L8istSh9y Podcast on PXE: <u>http://bit.ly/**pxewings**</u>

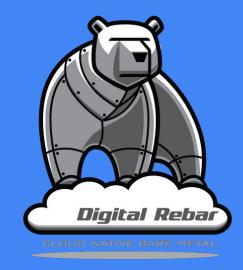

#### In concept, Provisioning is Easy!

We're just installing an operating system on a server or switch!

#### Why is that so hard?!

- Bootstrapping
- Firmware Limitations
- Variation
- Networking
- Security
- Performance
- Post configuration

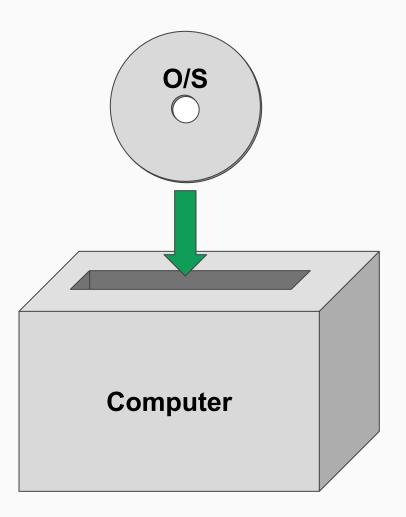

#### In concept, Provisioning is Easy!

We're just installing an operating system on a server or switch!

#### Why is that so hard?!

- Bootstrapping
- Firmware Limitations
- Variation
- Networking
- Security
- Performance
- Post configuration

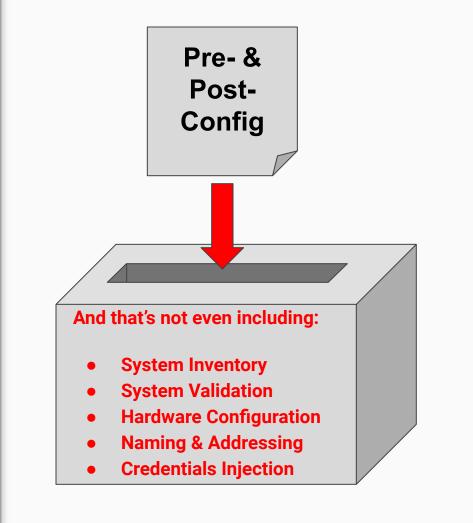

#### **Exploring Provisioning Approaches**

Netboot (25 min)

- PXE
- iPXE
- ONIE
- Kickstart
- Preseed

Image Deploy (10 min)

Esoteric Flavors (5 min)

- Packer
- Write Boot Part
- Cloud Init

- kexec
- Secure Boot
- BMC Boot

#### **Exploring Provisioning Approaches**

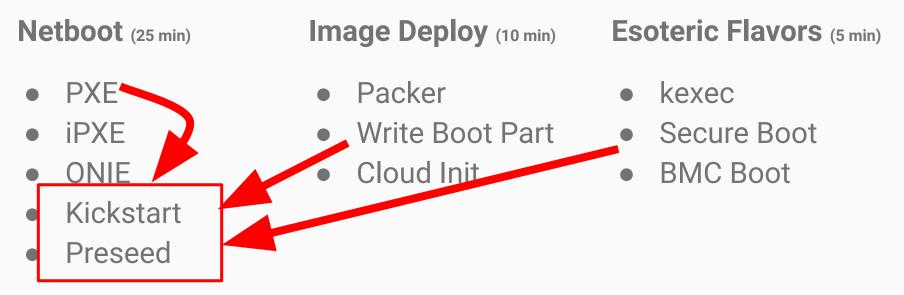

All roads lead to a kernel init process

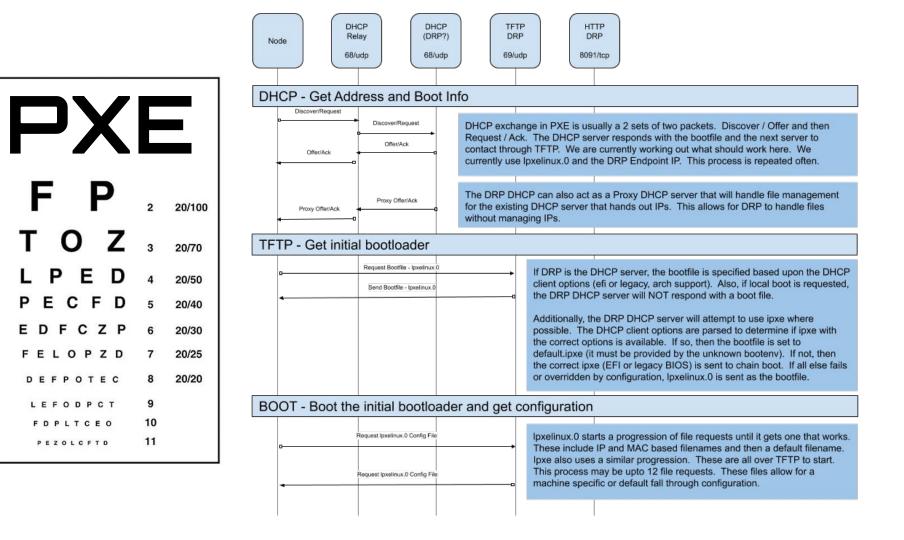

D

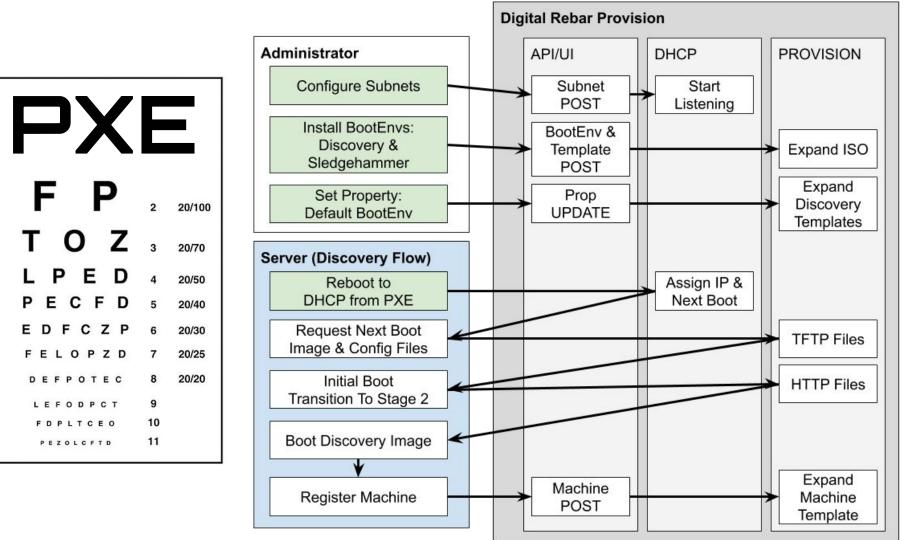

### Let's PXE!

#### Bootstrapping is a multi-stage process

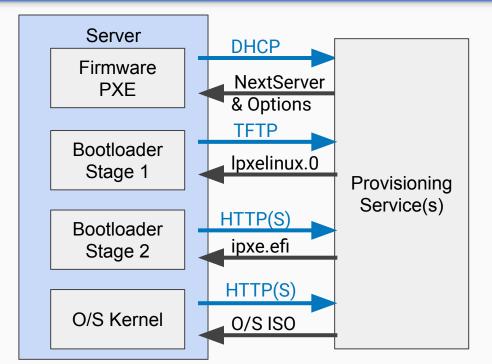

#### First: Get on the network

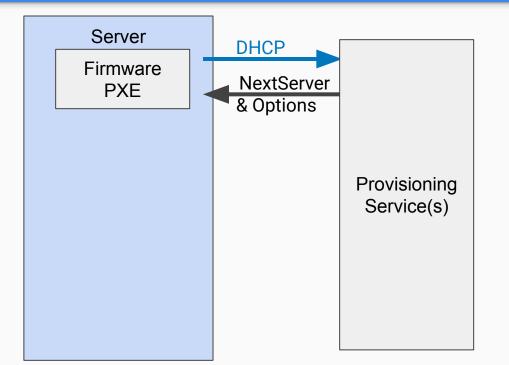

#### Then: Download a Bootloader

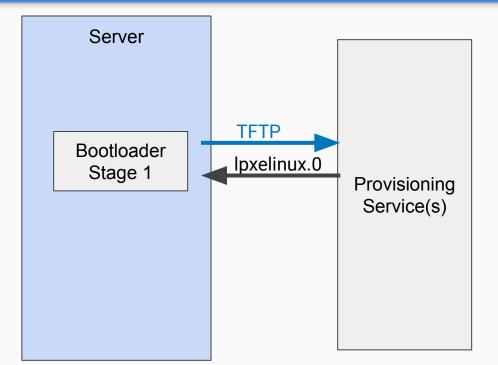

#### Then get a BETTER Bootloader

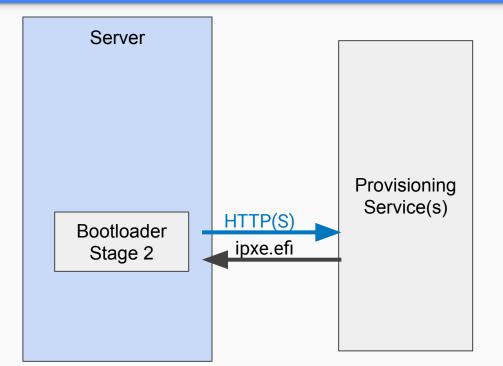

#### Finally load a "real" operating system

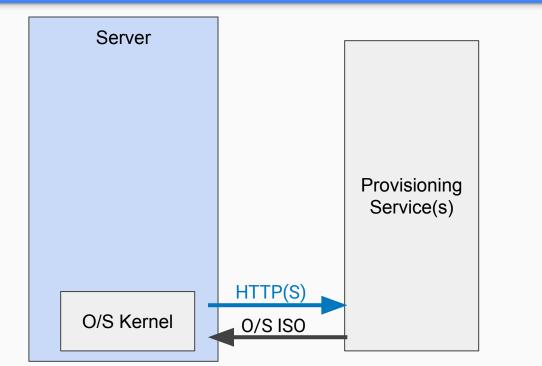

#### Each stage is actually a NEW O/S Load

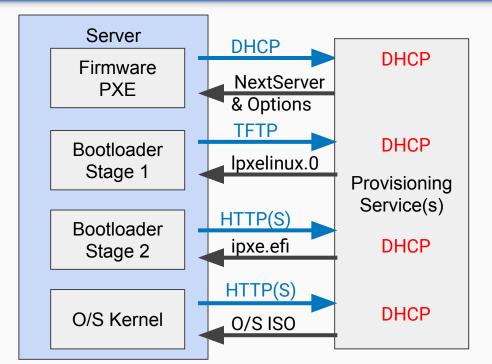

#### And modern servers can skip TFTP! So... technically, no longer PXE

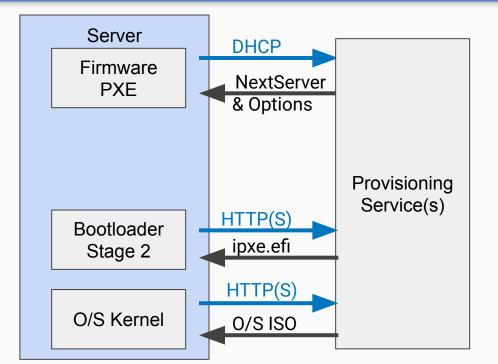

## Yay! We're done, right?

#### Provisioning is more than PXE

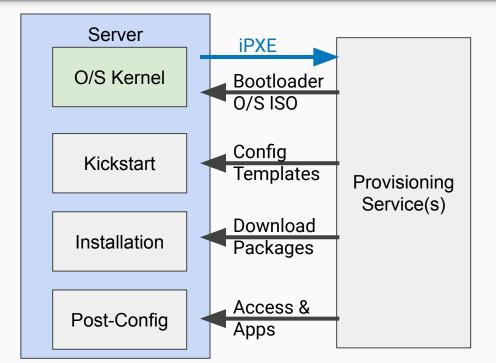

#### Hardware varies, so Install must be guided by templates

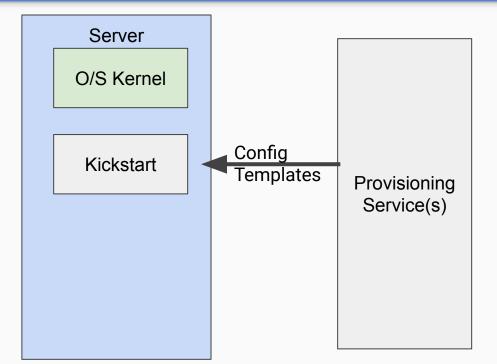

#### ISOs are minimal and stale So they must be updated

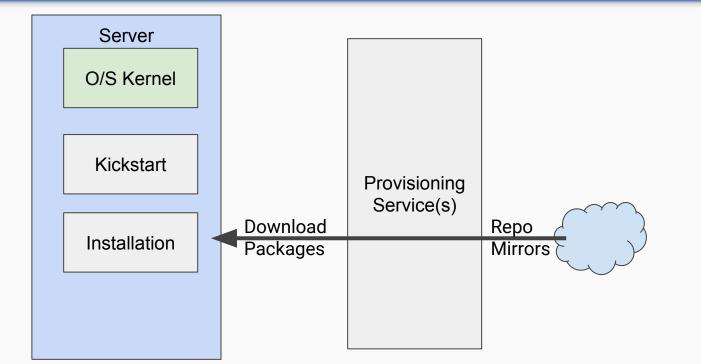

# And then you can actually connect to start configuring the system!

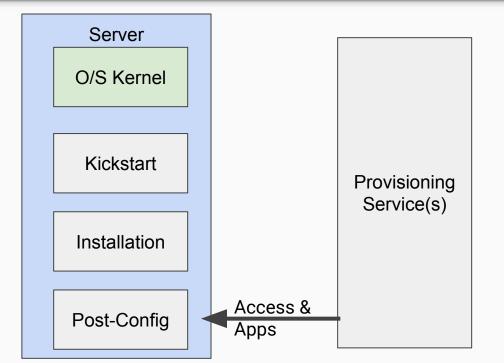

#### Automating Provisioning means Connecting all these steps together

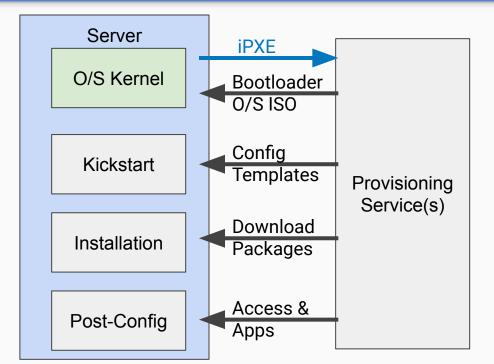

#### But wait.... There's more to consider!

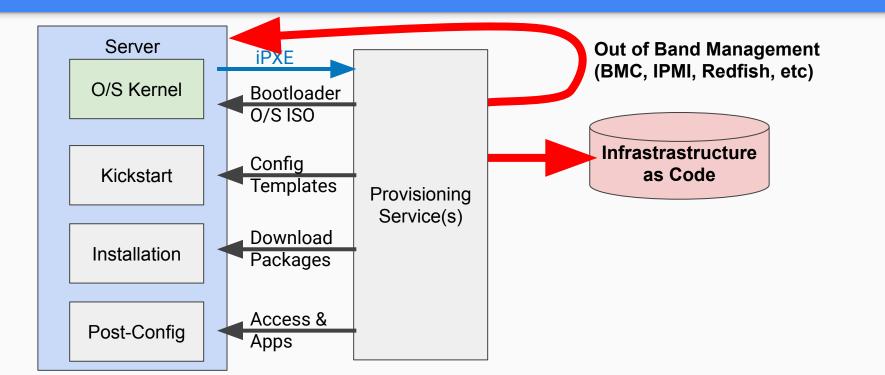

## IaC? Show us some templates!

#### **Typical PXE Questions**

Why is this so fragile?

What about PXE over Wifi?

What about using a VLAN?

Can I dockerize this?

What about setting BIOS & RAID?

How can I make this faster?

# How can we simplify that?!!

At RackN, we've been using an in memory operating system, "sledgehammer," based on CentOS.

#### It's highly optimized to

- Run on nearly any hardware
- Load very quickly
- Collect deep inventory
- Have built-in tools for system tasks like hardware config

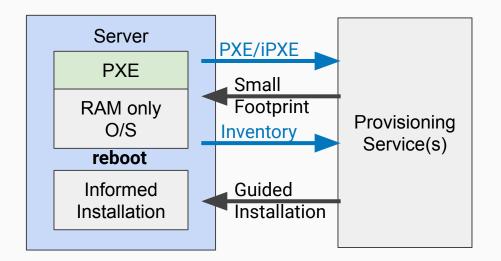

#### Image Based Deployment (10x faster!)

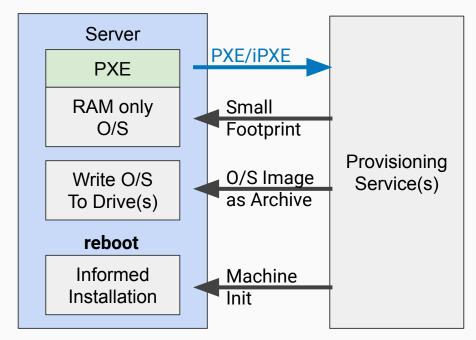

#### Immutable Provisioning

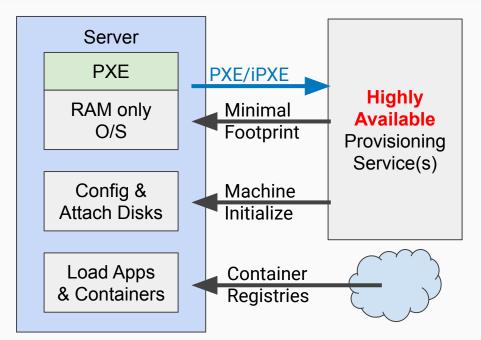

## And now... Advanced Provisioning!

#### ESXi Provisioning

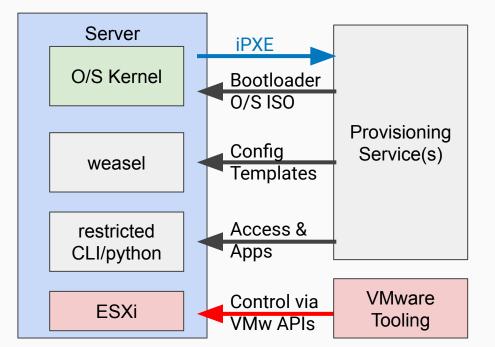

#### **ONIE: Open Network Install Environment**

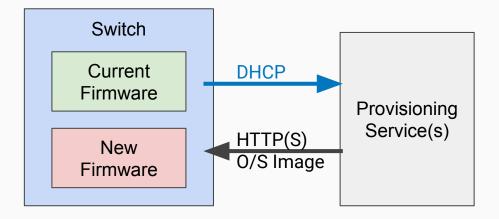

Designed for Embedded Systems where we're replacing the O/S as a complete image.

Does have DHCP options for a startup script.

#### kexec (kernel execute)

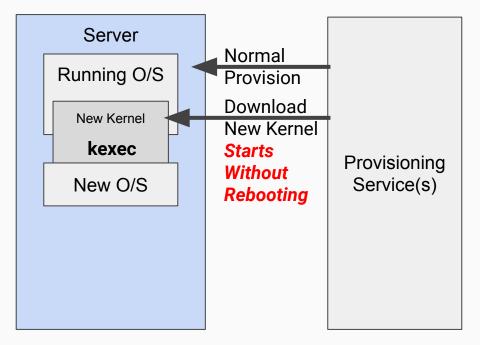

#### kexec (kernel execute)

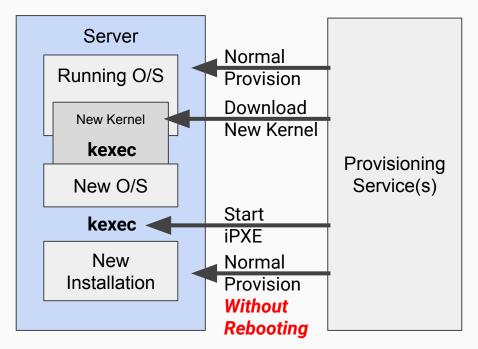

#### Secure Boot Required SIGNED Bootloaders

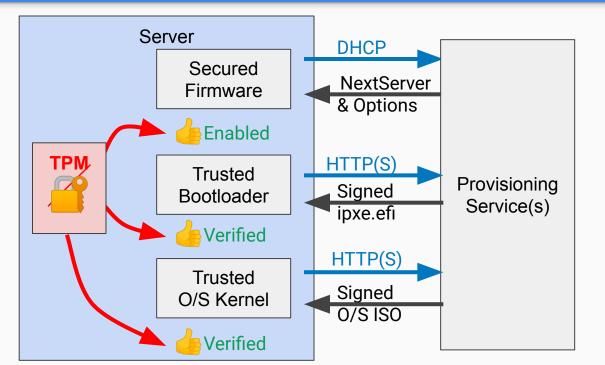

#### BMC Boot option 1

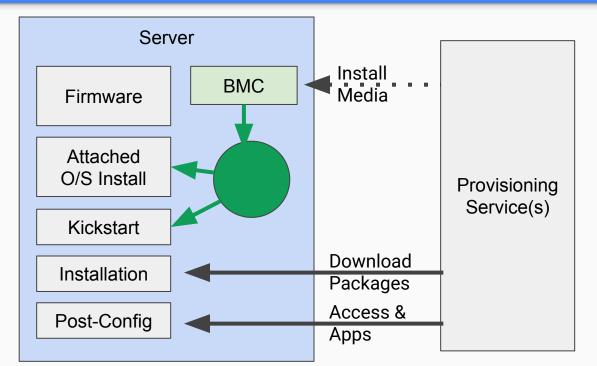

#### BMC Boot option 2

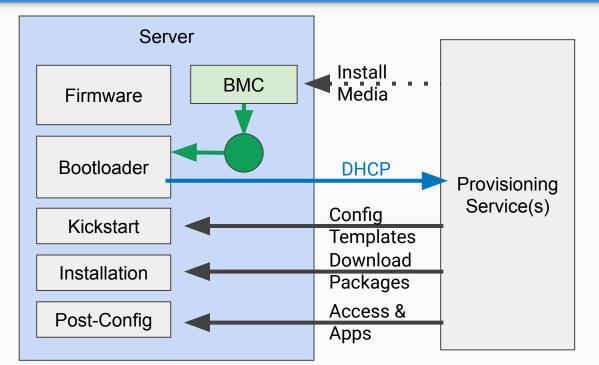

#### Thanks!

Contact us:

Rob Hirschfeld, RackN.com

**Digital Rebar** Behind the Firewall, Self-Service Infrastructure as Code

Self-Trials: rebar.digital

Digital Robar Server Cascomer Self Managed Berdind Frewal

Server

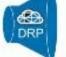

**Bare Metal** 

**Bare Metal Provisioning Workflow** 

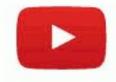

#### RackN Digital Rebar Full System Lifecycle